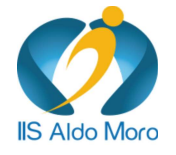

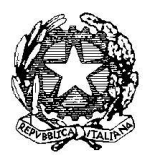

# **ISTITUTO DI ISTRUZIONE SUPERIORE ALDO MORO**

**Liceo Scientifico** 

**Liceo Linguistico** 

**Istituto Tecnico** 

Via Gallo Pecca n. 4/6 - 10086 Rivarolo Canavese Tel 0124 454511 - Cod. Fiscale 85502120018 E-mail: TOIS00400V@istruzione.it Url: www.istitutomoro.it

# SEZIONE TECNICA - Compiti estivi future classi prime a. s. 2023/24

# **ITALIANO**

Si invita alla lettura del romanzo qui indicato.

- **Autore:** Niccolò Ammaniti
- **Titolo:** Io e te
- **Casa editrice:** Einaudi (o qualsiasi altra edizione, anche versione e-book)

Il testo sarà oggetto di verifica nella fase iniziale dell'anno scolastico, in relazione alle prove di ingresso.

# **INGLESE**

Dal libro di testo da acquistare per la classe Prima:

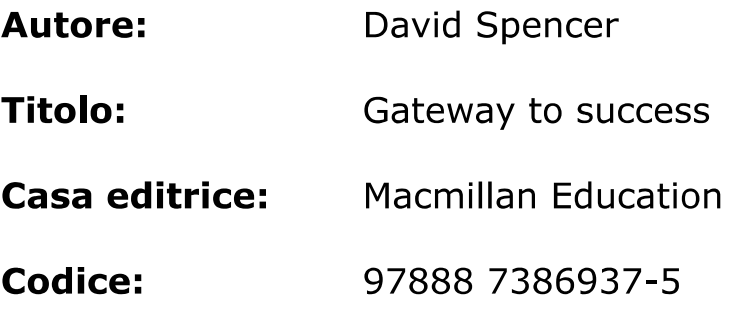

Let's start:

- $\bullet$  da pag. 10 a pag. 19;
- · da pag. 174 a pag. 185;
- pag.  $152 153$ ;
- $\bullet$  da pag. 158 a pag. 160.

I contenuti trattati nelle attività proposte verranno verificati e valutati all'inizio dell'anno scolastico.

# **MATEMATICA**

# Ripasso dei concetti fondamentali

Troverai nelle pagine seguenti una serie di indicazioni. Abbiamo preparato alcuni esercizi preceduti da un po' di teoria.

Da dove devi cominciare? Ovviamente dalla teoria. Rivedi le definizioni e le regole.

E poi?

Poi analizza gli esercizi svolti e prova a farli senza leggere il risultato, dopodiché risolvi i quesiti proposti.

Si comunica inoltre che a inizio anno scolastico si svolgerà un test di ingresso di matematica per tutte le classi prime.

**BUON LAVORO!** 

# **INSIEMI NUMERICI**

I primi [insiemi](http://progettomatematica.dm.unibo.it/insieminumerici/insiemeuno.htm) che si incontrano in matematica sono quelli dei numeri; daremo qui una breve descrizione dei principali insiemi numerici, delle loro operazioni e delle loro proprietà. Gli insiemi numerici sono:

 $N = \{0, 1, 2, 3, \ldots, \ldots, \ldots\}$  $Z = \{ \dots \dots -2, -1, 0, 1, 2, 3 \dots \dots \dots \}$  $Q = \left\{ \frac{m}{n} : m \in \mathbb{Z}, n \in \mathbb{Z} \text{ con } n \neq 0 \right\}$ 

Esercitati con le operazioni di addizione, sottrazione, moltiplicazione, divisione e con l'elevamento a potenza.

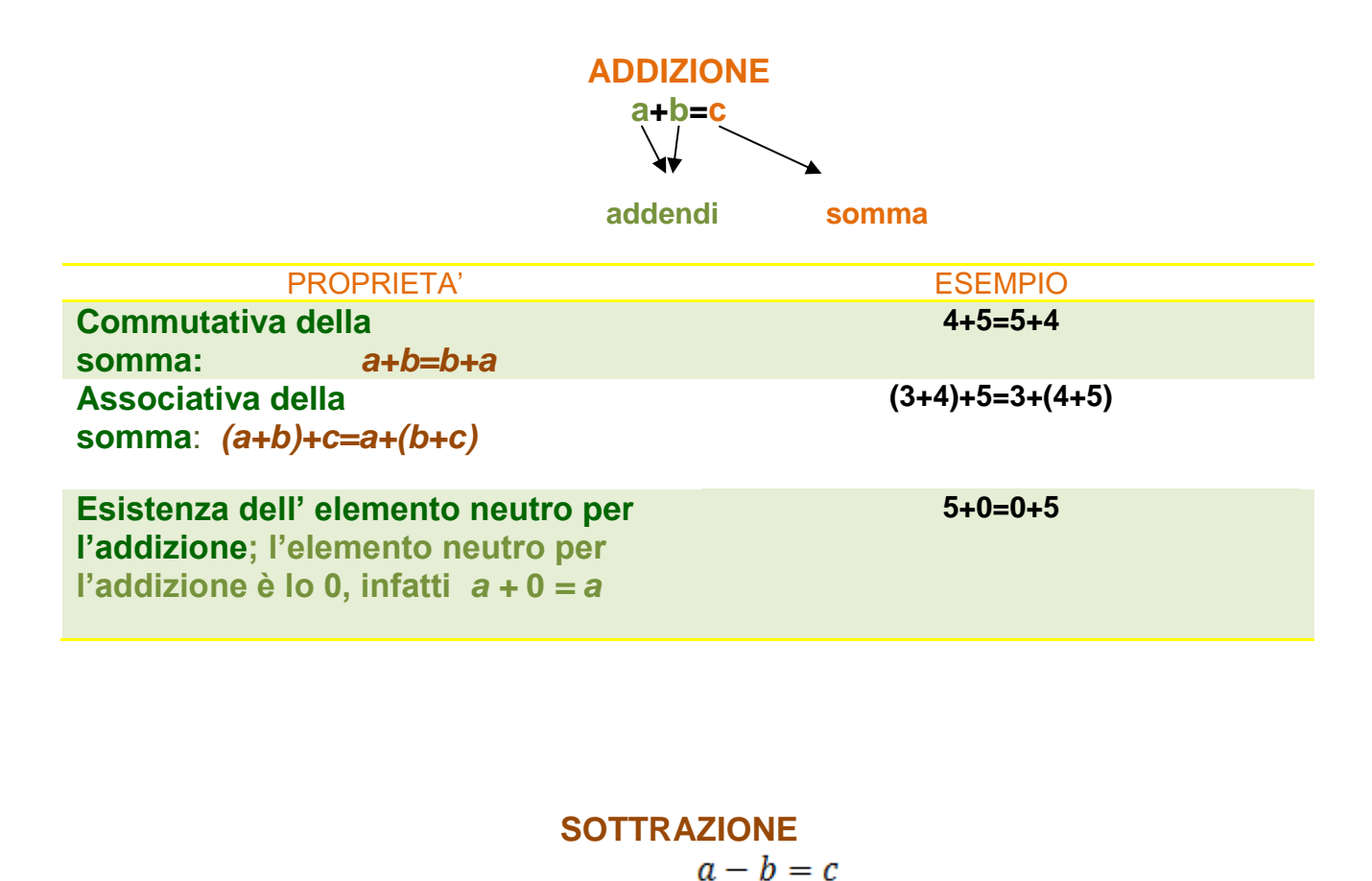

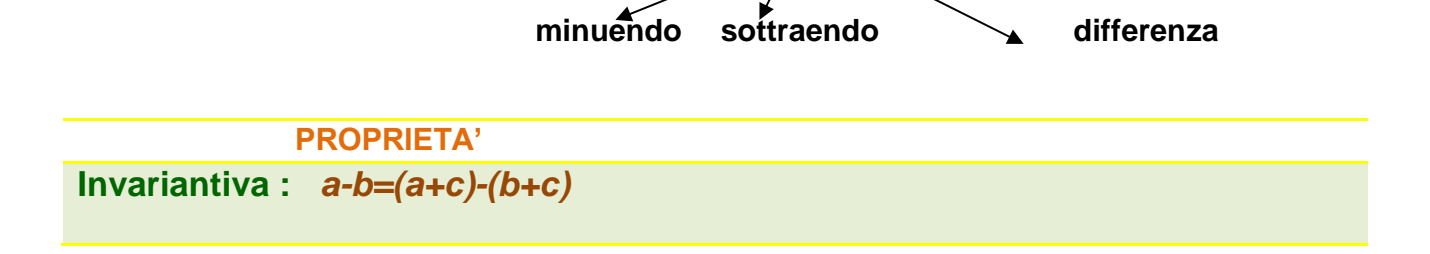

### **MOLTIPLICAZIONE**

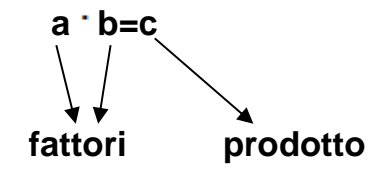

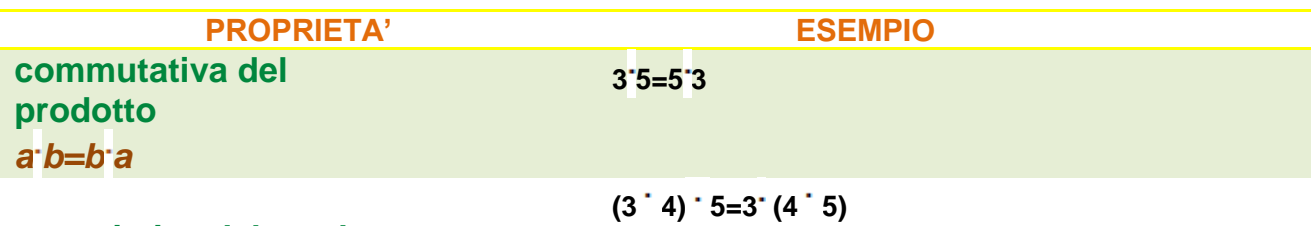

**associativa del prodotto:**   $(a \cdot b) \cdot c = a \cdot (b \cdot c)$ 

**Esistenza dell' elemento neutro l'elemento neutro per l'addizione è il numero 1, infatti per esso vale:**   $2 \cdot 1 = 2$ 

 $a \cdot 1 = a$ 

**Distributiva del prodotto rispetto alla somma:**   $(a+b)$   $c = ac + bc$ 

 $2 \times (3 + 4) = (2 \times 3) + (2 \times 4) = 6 + 8 = 14$ 

**Distributiva del** 

**prodotto rispetto alla sottrazione**   $(a-b)^{1}c = a^{\dagger}c - b^{\dagger}c$ 

**Legge di annullamento del prodotto:**  *se a b=0 allora a=0 oppure b=0 oppure a=b=0*

**Elemento annullatore** *a 0=0 a=0*

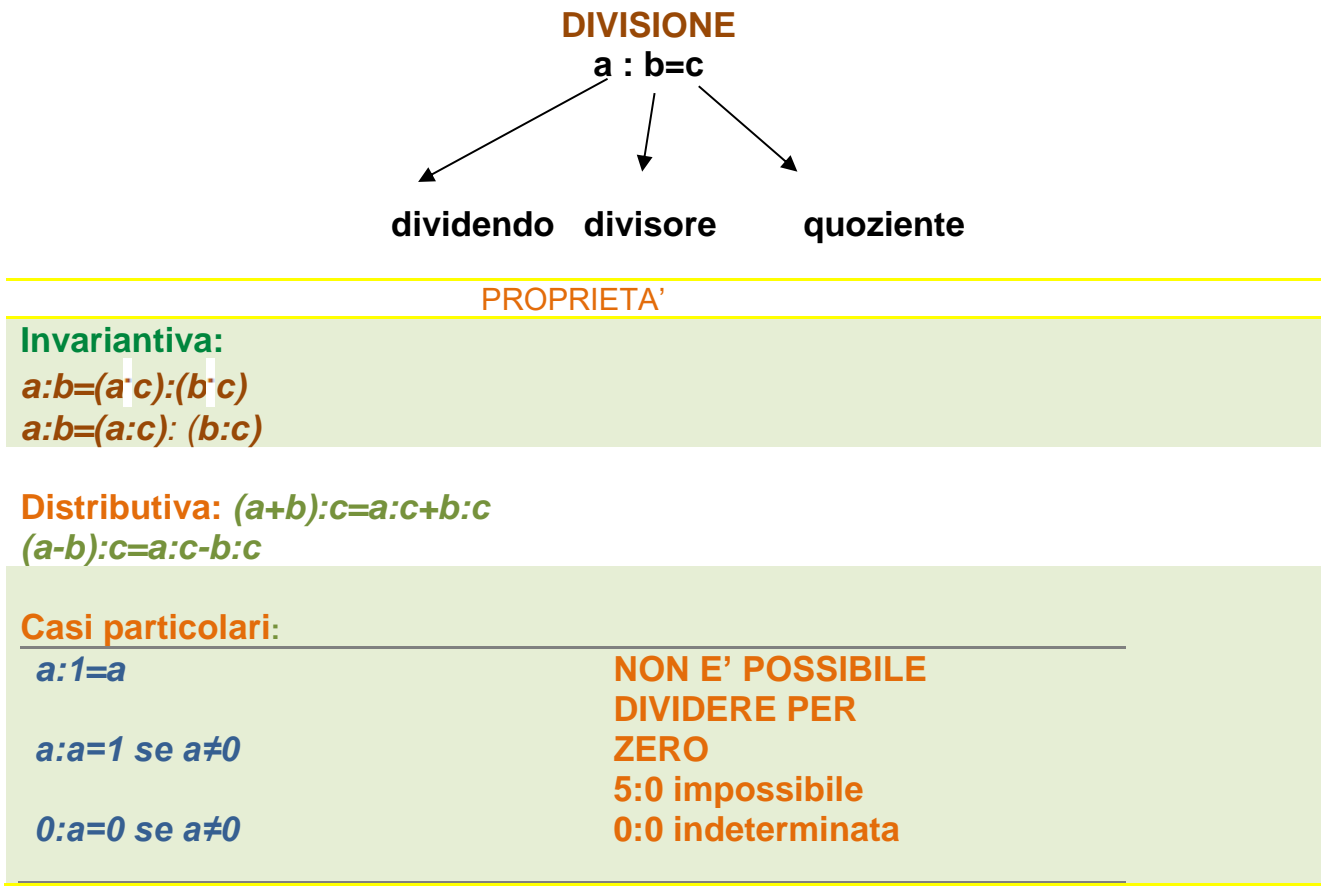

#### Esercizi:

Per ogni operazione scrivi il nome corrispondente ad ogni operando e al risultato.

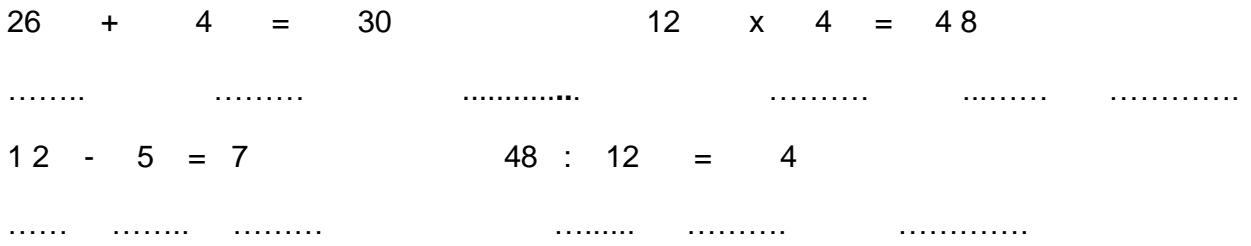

Indica la proprietà dell'operazione applicata in ognuna delle seguenti uguaglianze.

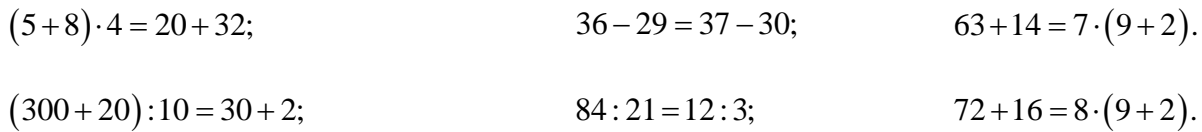

Scrivi l'espressione relativa alla seguente frase e calcolane il risultato.

- «Moltiplica per 2 la differenza fra 21 e 6, poi sottrai 15 dal risultato».
- « al prodotto di 3 per la differenza fra 60 e 35 somma 12 ».
- «Calcola il quoziente tra la somma di 351 e 23 per la differenza tra 20 e 16».

Calcola il valore dell'espressione.

- $\{\lceil 3\cdot (5+7) 2\cdot 3 \rceil : (2+3)\} \{\lceil (4\cdot 8 2) : 6 \rceil 2\} =$
- $\{\lceil 2\cdot (5+11)-(1+1)\rceil : (2+3)\} \{\lceil (3\cdot 6-8):2\rceil -2\} =$
- $[2\cdot(15-8)+4]: [7-(8-5)+2] =$
- $\lfloor 2 \cdot (15 8) + 4 \rfloor : \lfloor 7 (8 5) + 2 \rfloor =$ <br>•  $\lfloor (17 11) \cdot (19 15) + 12 \rfloor : \lfloor 8 (9 3) + 1 \rfloor =$ =
- $[(17-11)\cdot(19-15)+12]:[8-(9-3)+1]=$ <br>•  ${1+ [2\cdot(19-4)]:[8-(32:8)]-2}\cdot[9:(5-2)]=$ =
- $\{1+\lfloor 2\cdot (19-4)\rfloor : \lfloor 8-(32:8)\rfloor 2\} \cdot \lfloor 9:(5-2)\rfloor =$ <br>•  $\{\lfloor 3\cdot (15-4)\rfloor : \lfloor 6-(15:5)\rfloor 5\} \cdot \lfloor 8:(6-4)\rfloor =$ =

# **L'INSIEME DEI NUMERI INTERI Z**

I numeri interi relativi, sono i numeri con segno e si indicano con Z. Si chiamano **concordi** i numeri che hanno lo stesso segno e **discordi** quelli che hanno segno diverso

### **Addizione di numeri interi**

Per l'esecuzione dell'addizione, consideriamo i numeri relativi come se fossero punti su una retta. Al centro c'è lo zero, alla sinistra dello zero ci sono i numeri negativi mentre alla destra i numeri positivi:

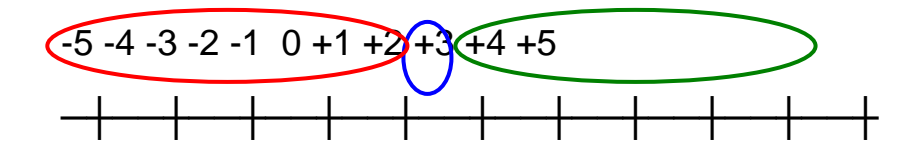

# **Addizioniamo un numero positivo:**

Ci posizioniamo nel punto sulla retta rappresentato dal primo addendo e ci spostiamo a **destra** di tante unità per quante unità costituiscono il secondo addendo:

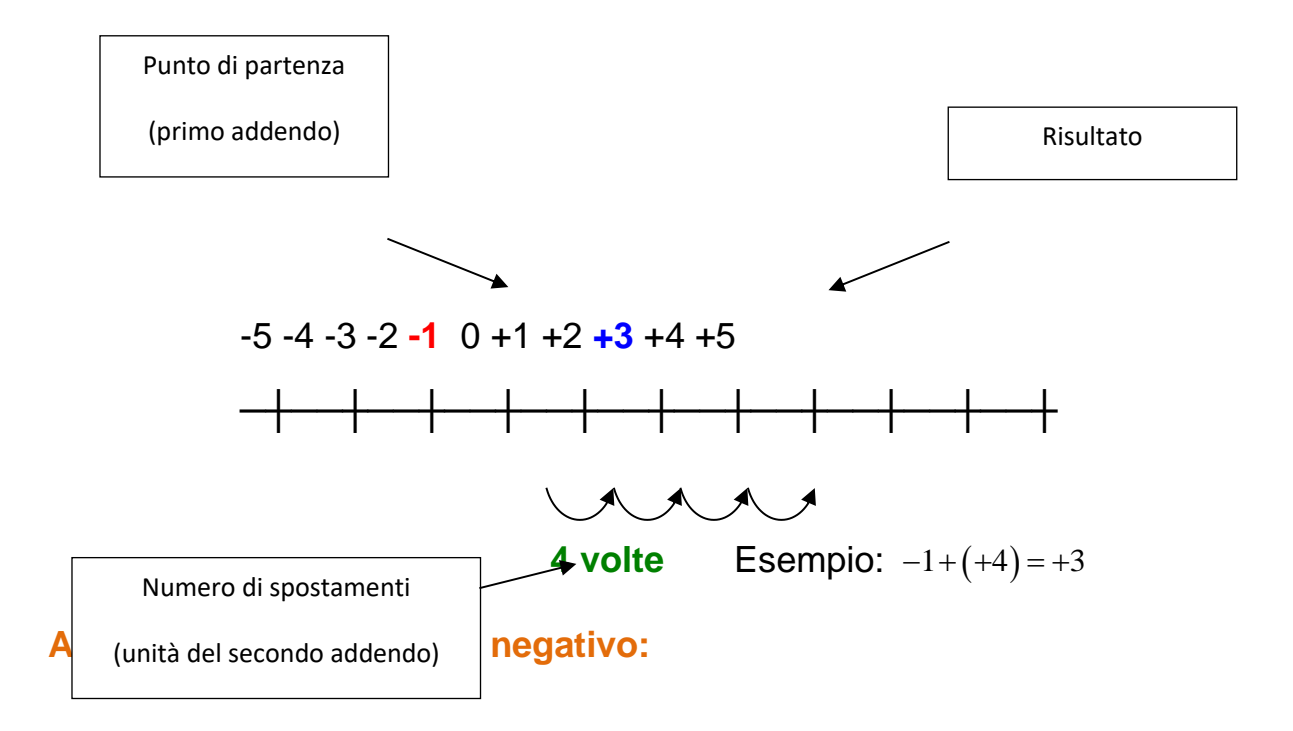

Come per il caso precedente, ci posizioniamo nel punto sulla retta rappresentato dal primo addendo e ci spostiamo a **sinistra** di tante unità per quante unità costituiscono il secondo addendo:

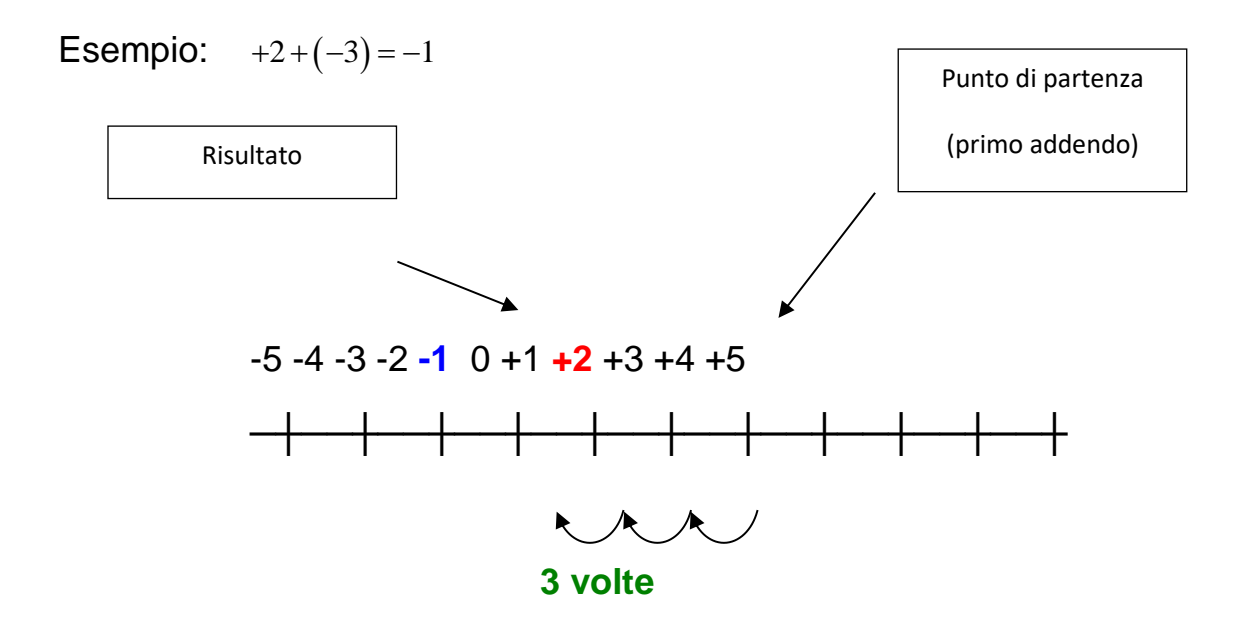

# **Sottrazione di numeri interi**

Per l'esecuzione della sottrazione, consideriamo come per l'addizione i numeri relativi come se fossero punti su una retta e anche qui distinguiamo due casi:

### **Sottraendo positivo:**

Ci posizioniamo nel punto sulla retta rappresentato dal minuendo e ci spostiamo a **sinistra** di tante unità per quante unità costituiscono il sottraendo:

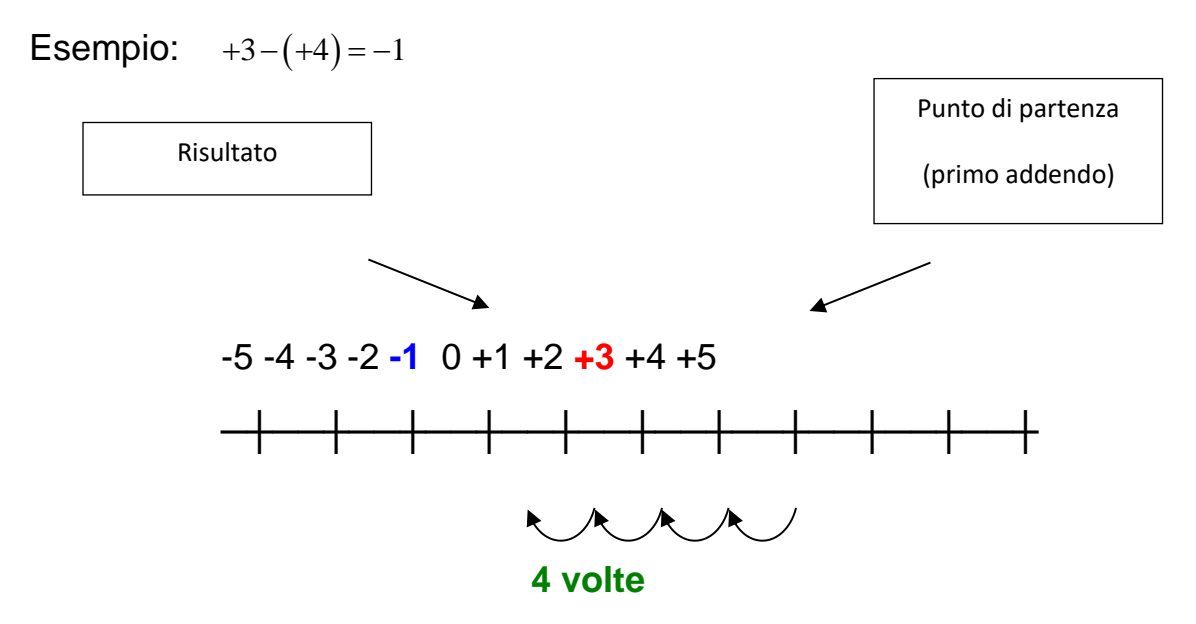

# **Sottraendo negativo:**

Come per il caso precedente, ci posizioniamo nel punto sulla retta rappresentato dal minuendo e ci spostiamo a **destra** di tante unità per quante unità costituiscono il sottraendo:

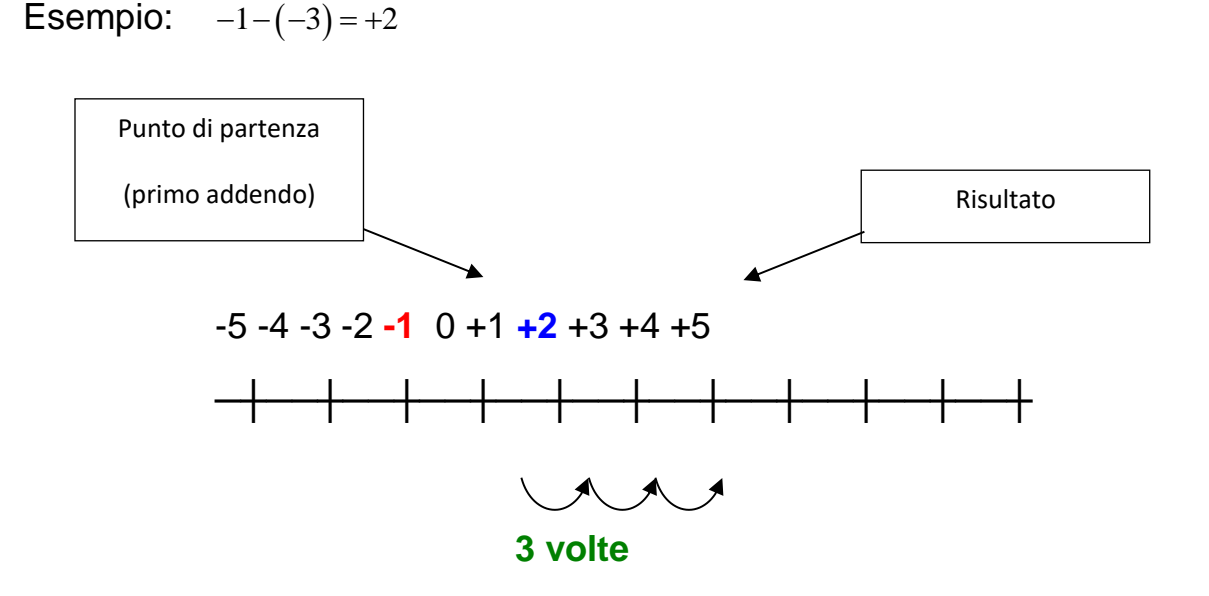

**Moltiplicazione di numeri interi**

Come per l'addizione e la sottrazione, nella moltiplicazione dobbiamo tener conto dei segni degli operandi e per costruire il risultato della moltiplicazione, dobbiamo eseguire due operazioni:

1. La moltiplicazione dei segni

2. La moltiplicazione dei moduli (numeri privati del segno)

La moltiplicazione dei segni serve per determinare il segno del risultato che è dato dalla seguente regola:

**I segni concordi dei fattori danno risultato positivo:**

 $(+)\times (+)$  =  $(+)$  e  $(-)\times (-)$  =  $(+)$ 

**I segni discordi invece danno risultato negativo:**

 $(+){\times}(-){=}\,(-)$  e  $(-){\times}({+})$ 

La moltiplicazione dei moduli, invece va eseguita nello stesso modo dei numeri naturali.

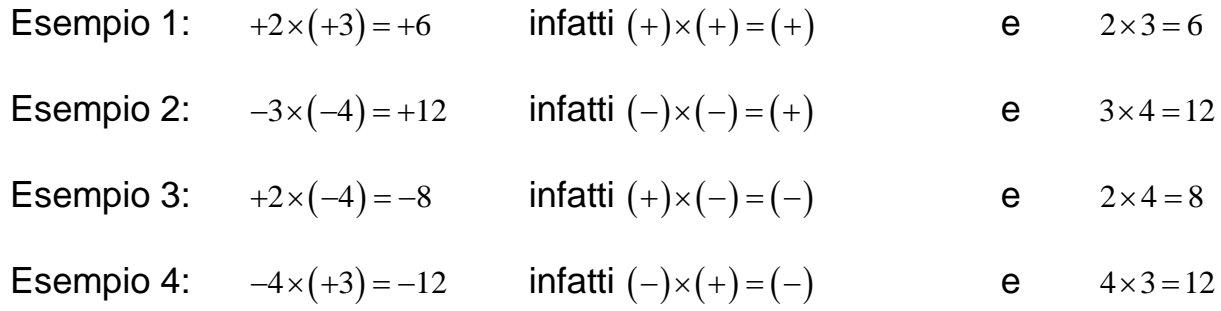

# **Potenze**

In matematica la potenza è un'operazione che associa ad ogni coppia di numeri 'a' ed 'n' , detti rispettivamente base ed esponente iil numero dato dal prodotto di n fattori uguali ad a:

 $a^n := \underbrace{a \cdot a \cdot a \cdots a}_{n}$  $n$  volte

In questo contesto  $a$  può essere un numero [intero,](http://it.wikipedia.org/wiki/Numero_intero) razionale mentre

n un numero intero positivo o negativo. Se n=0 allora dobbiamo porre a≠0

$$
a^0 = 1 \qquad \qquad a^{-k} = \frac{1}{a^k}
$$

Esempio:  $10^{-3} = \frac{1}{10^3} = 0,001$ 

# **PROPRIETA'**

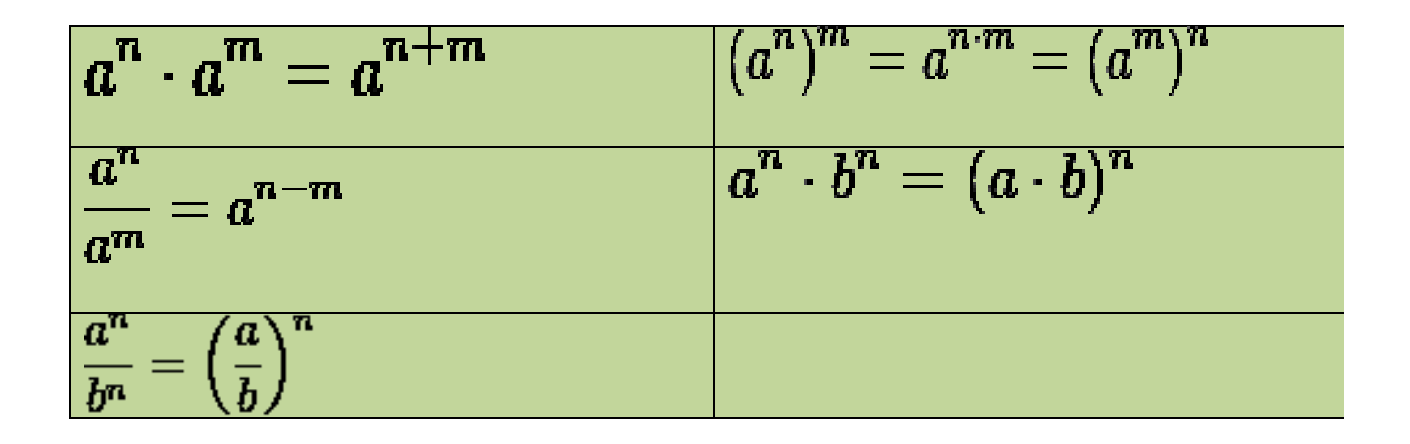

# **Elevamento a potenza naturale di numeri interi**

Anche per la potenza bisogna tener conto di un segno e precisamente del segno della base. Distinguiamo 2 casi.

*Base positiva:* Quando la base è positiva, il segno del risultato è sempre positivo, e il modulo si calcola eseguendo il normale elevamento a potenza naturale di un numero naturale come descritto nel paragrafo precedente "Operazioni con i numeri naturali".

Esempio:  $(+2)^3 = (+2) \times (+2) \times (+2)$  $+2)^3 = (+2) \times (+2) \times (+2) = +8$ 

*Base negativa:* Quando la base è negativa invece, il segno del risultato è positivo se la potenza è pari, mentre, il segno del risultato è negativo se la potenza è dispari.

Esempio 1: 
$$
(-3)^2 = (-3) \times (-3) = +9
$$

\n
$$
\begin{cases}\n(-)^2 = (-) \times (-) = (+) \\
3^2 = 3 \times 3 = 9\n\end{cases}
$$
\nEsempio 2:  $(-2)^3 = (-2) \times (-2) \times (-2) = -8$ 

\n
$$
\begin{cases}\n(-)^3 = (-) \times (-) \times (-) = (+) \times (-) = (-) \\
2^3 = 2 \times 2 \times 2 = 8\n\end{cases}
$$

### **Attenzione!**

Il segno meno davanti ad una base non sempre indica che la base è negativa. La base per essere negativa, il segno meno deve essere racchiuso tra due parentesi insieme alla base, mentre l'esponente deve trovarsi fuori le parentesi.

Esempio 1:  $(-3)^2$  Base negativa  $(-3)^2 = +9$ Esempio 2:  $-3^2$  Base positiva, infatti,  $-3^2 = -(+3)^2 = -(+9) = -9$ 

# **Criteri di divisibilità**

Un numero intero è **divisibile** per un secondo numero intero se la divisione del primo per il secondo produce come risultato un terzo numero intero.

I **divisori** di un numero naturale, sono tutti quei numeri per cui questo numero è divisibile, compreso il numero 1 e se stesso, ad esempio i divisori di 6 sono: 6, 3, 2 e 1.

**Divisibilità per 2:** Un numero è divisibile per 2 se e solo se la sua ultima cifra è pari, cioè 0, 2, 4, 6, 8.

**Divisibilità per 3:** Un numero è divisibile per 3 se la somma delle sue cifre è 3, 6 o 9, (nel caso in cui la somma risulti maggiore di 9, occorre eseguire nuovamente la somma delle cifre).

**Divisibilità per 5:** Un numero è divisibile per 5 se e solo se la sua ultima cifra è 0 oppure 5

**Divisibilità per 9:** Un numero è divisibile per 9 se la somma delle sue cifre è 9, (nel caso in cui la somma risulti maggiore di 9, occorre eseguire nuovamente la somma delle cifre).

**Divisibilità per 10:** Un numero è divisibile per 10 se e solo se la sua ultima cifra è 0.

# **Massimo Comune Divisore (MCD)**

Il **massimo comune divisore** (**MCD**) è il più grande divisore in comune tra 2 o più numeri naturali. Per calcolare il MCD tra più numeri bisogna scomporli in fattori primi, e fare il prodotto dei fattori comuni presi una sola volta con il minimo esponente.

# **Minimo Comune Multiplo (mcm)**

Il **minimo comune multiplo** (**mcm**) è il più piccolo multiplo in comune tra 2 o più numeri naturali. Per calcolare il mcm tra più numeri, come per il MCD bisogna scomporli in fattori primi, e fare il prodotto dei fattori comuni e non comuni presi una sola volta con il massimo esponente.

# **L'INSIEME DEI NUMERI RAZIONALI Q**

Un numero razionale è un [numero](http://it.wikipedia.org/wiki/Numero) ottenibile come [rapporto](http://it.wikipedia.org/wiki/Rapporto) tra due [numeri interi,](http://it.wikipedia.org/wiki/Numero_intero) il secondo dei quali diverso da 0. Ogni numero razionale quindi può essere espresso mediante una [frazione](http://it.wikipedia.org/wiki/Frazione_(matematica)) 

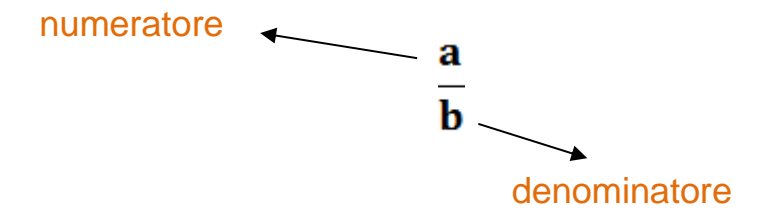

Origine del termine :Il termine razionale deriva dal [latino](http://it.wikipedia.org/wiki/Lingua_latina) ratio, nel suo significato di rapporto.

 $Q = \{m/n : m \in \mathbb{Z}, n \in \mathbb{Z} \text{ } e \text{ } n \neq 0 \}$ 

Si legge:

Q e' l'insieme dei numeri m/n tali che m e' un numero intero, n e' un numero intero e n e' diverso da zero

Due frazioni si dicono equivalenti se e' possibile trasformarle l'una nell'altra moltiplicando e dividendo numeratore e denominatore per lo stesso numero diverso da zero.

# SOMMA DI NUMERI RAZIONALI

- Se le due frazioni hanno lo stesso denominatore faccio la somma dei termini sopra (numeratori)
- Se le due frazioni non hanno lo stesso denominatore le trasformo in due frazioni equivalenti che abbiano lo stesso denominatore, poi procedo come sopra

Ad esempio:

$$
\frac{1}{4} + \frac{5}{6}
$$

Denominatore, il mcm tra 4 e 6  $\frac{1}{2}$ 

$$
\frac{1}{4} + \frac{5}{6} = \frac{...+...}{12}
$$

- 1. Numeratore
- ➢ Primo addendo
	- o Divido in mcm con il primo denominatore:

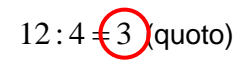

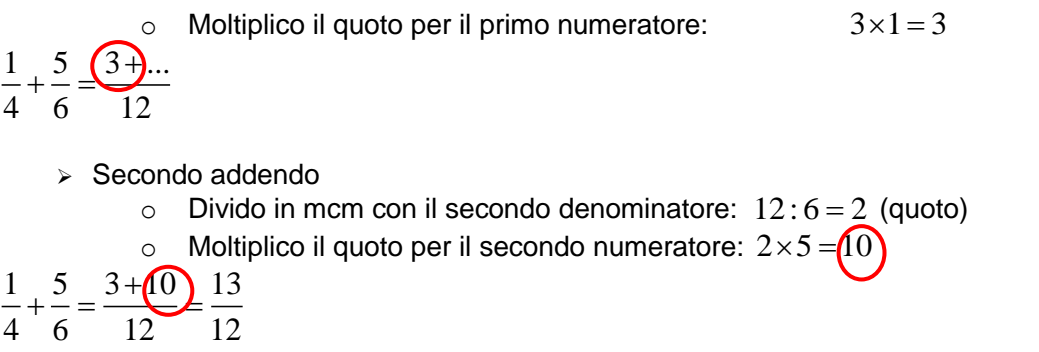

# **PRODOTTO FRA NUMERI RAZIONALI**

Per eseguire il prodotto fra due frazioni: moltiplico il numeratore con il numeratore e il denominatore con il denominatore

# **QUOZIENTE FRA NUMERI RAZIONALI**

Definiamo il quoziente come il prodotto fra la prima frazione e l'inverso della seconda

# **Elevamento a potenza naturale di frazioni**

Per eseguire l'elevamento a potenza naturale di una frazione occorre fare:

- 1. Potenza del segno
- 2. Potenza del numeratore
- 3. Potenza del denominatore

# **Trasformazione di numeri decimali in frazioni**

**Regola per i numeri decimali finiti non periodici:** Si scrivono al numeratore tutte le cifre del numero decimale per intero senza la virgola e al denominatore un **1** con tanti **0** per quante sono le cifre dopo la **virgola.**

Esempio 1

Esprimere 153,4 come frazione:

*Numeratore*: numero per intero senza virgola 1534

*Denominatore*: **1**, con tanti **0** per quante sono le cifre dopo la virgola, una sola cifra, il 4, quindi un solo 0. 10

 $153,4=\frac{1534}{18}$ 10 =

**Regola per i numeri decimali finiti periodici**: Si scrivono al numeratore si sottrae al numero composto da tutte le cifre del numero decimale per intero senza la virgola il numero composto dalle sole cifre non periodiche, mentre al denominatore si scrivono tanti 9 per quante sono le cifre periodiche e tanti 0 per quante sono le cifre non periodiche dopo la virgola.

Esempio 1

Esprimere 12,345 come frazione:

Numeratore: numero composto da tutte le cifre 12345 , numero composto dalle cifre non periodiche 123, eseguire 12345-123, risultato 12222.

Denominatore: tanti 9 per quante sono le cifre periodiche, 2 cifre; tanti 0 per quante sono le cifre non periodiche dopo la virgola, 1 cifra: 990

 $12,345 = \frac{12222}{122}$ 990 =

Esempio 2

Esprimere 1,3532 come frazione:

Numeratore: numero composto da tutte le cifre 13532 , numero composto dalle cifre non periodiche 135, eseguire 13532-135, risultato 13397.

Denominatore: tanti 9 per quante sono le cifre periodiche, 2 cifre; tanti 0 per quante sono le cifre non periodiche dopo la virgola, 2 cifre: 9900

 $1,35\overline{32} = \frac{13397}{2000}$ 9900

# **Espressioni con numeri razionali**

regole generali per risolvere le espressioni

- Prima si deve leggere con attenzione tutta l'espressione (magari ricopiandola sul quaderno) decidendo quali operazioni eseguire prima
- Se esistono delle parentesi prima si eseguono le operazioni dentro le parentesi tonde, finche' non otteniamo un solo numero, dopo di che toglieremo le parentesi tonde
- Se esistono delle parentesi quadre ora dovremo eseguire le operazioni dentro le parentesi quadre, finche' non otteniamo un solo numero, dopo di che toglieremo le parentesi quadre
- Se esistono parentesi graffe dovremo eseguire le operazioni dentro le parentesi graffe, finche' non otteniamo un solo numero, dopo di che toglieremo anche le parentesi graffe
- Dentro ogni parentesi tra le varie operazioni hanno la precedenza l'elevamento a potenza, il prodotto ed il quoziente
- Somme e differenze si fanno dentro la parentesi quando hai finito tutte le operazioni precedenti

### Esercizi svolti

1) Tre negozi si trovano sotto lo stesso porticato, ciascuno ha un'insegna luminosa intermittente: la prima si spegne ogni 6 secondi, la seconda ogni 5 secondi, la terza ogni 7 secondi. Se le insegne vengono accese contemporaneamente alle 19.00 e spente contemporaneamente alle 21.00, quante volte durante la serata le tre insegne si spegneranno contemporaneamente?

Soluzione: Le insegne si accendono contemporaneamente ogni

m.c.m (6, 5, 7)=210 secondi. In 2 ore ci sono 120x60 sec=7200s. Quindi si accendono contemporaneamente in 7200:210=34,28 volte, cioè 34 volte.

**2)** In una fattoria ci sono vitelli, capre e animali da cortile per un totale di 75 capi. I vitelli rappresentano i 2/5 di tutti gli animali, mentre le capre sono i 2/3 degli animali da cortile. Quanti vitelli, capre e animali da cortile ci sono?

# **Soluzione:**

# **Dati**

**V vitelli ,AC animali da cortile, C capre, A tutti gli animali** 

**C=2/3 AC** 

### **Obiettivo**

**V, AC, C** 

**Svolgimento** 

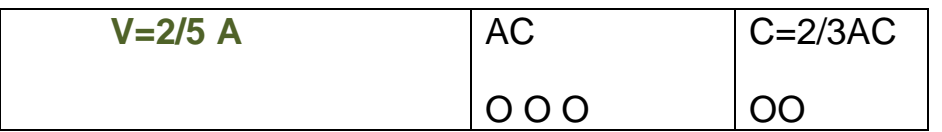

Dividendo gli animali da cortile in 3 parti, le capre sono 2 di queste parti. In tutti tra capre e animali da cortile sono 5 parti uguali. Dato che tutti gli animali sono 75 e i vitelli sono i 2/5 di 75 allora i vitelli sono 75:5x2=30 e le restanti 5 parti sono 75-30=45. Ciascuna parte è 45:5=9 capi. Le capre sono 2x9=18; gli animali da cortile 3x9=27.

3) Al cinema ``Odeon" hanno deciso di aumentare il costo del biglietto del 10%; il numero degli spettatori è calato, però, del 10%. E' stato un affare? Spiega perché.

Soluzione: Facendo 100 il costo del biglietto, aumentando il costo del 10% diventa 110. Facendo 100 gli spettatori, diminuiscono del 10% e diventano 90. In totale si incassa 90x110=9900 euro, invece di 10.000 che si incasserebbe se 100 spettatori pagassero 100 ciascuno.

4) Ci può essere più di una scomposizione in fattori di un numero? Rispondi brevemente.

Soluzione:Sì 16=8x2, oppure 4x4, … La scomposizione in fattori primi è unica.

5) Quando la somma di due numeri relativi è sicuramente positiva? Rispondi brevemente.

Soluzione:La somma di due numeri relativi è positiva quando entrambi i numeri sono positivi, o quando è positivo il numero in valore assoluto maggiore.

6) Il **Massimo Comune Divisore** (M.C.D.) di due o più numeri è il più grande dei divisori che essi hanno in comune.

 $M.C.D. (8; 3) = 1$  $M.C.D. (15; 25) = 5$  $M.C.D. (36; 45) = 9$  7) Il **minimo comune multiplo** (m.c.m.) di due o più numeri è il più piccolo dei loro multipli comuni. m.c.m.  $(4; 6) = 12$ m.c.m.  $(15; 12) = 60$ m.c.m.  $(18; 10) = 90$ 

### **Esercizi proposti**

### **(tratti da ALGEBRA BLU ,vol,1,Autori: Bergamini, Trifone,Barozzi, casa editrice Zanichelli)**

- 1) Scrivi in ordine crescente le seguenti frazioni e rappresentale su una retta orientata.
- A  $-\frac{1}{5}$ ;  $+\frac{13}{4}$ ;  $-\frac{7}{2}$ ;  $-\frac{9}{3}$ ;  $+\frac{7}{3}$ ;  $+\frac{8}{5}$ .  $\frac{1}{5}$ ;  $+\frac{13}{4}$ ;  $-\frac{7}{2}$ ;  $-\frac{9}{3}$ ;  $+\frac{7}{3}$ ;  $+\frac{8}{5}$  $-\frac{1}{5}$ ;  $+\frac{13}{4}$ ;  $-\frac{7}{3}$ ;  $-\frac{9}{3}$ ;  $+\frac{7}{3}$ ;  $+\frac{8}{5}$ .
- B  $\frac{1}{7}$ ;  $-\frac{11}{3}$ ;  $+\frac{6}{2}$ ;  $+\frac{13}{5}$ ;  $-\frac{9}{4}$ ;  $-\frac{11}{6}$ .  $\frac{1}{7}$ ;  $-\frac{11}{3}$ ;  $+\frac{6}{2}$ ;  $+\frac{13}{5}$ ;  $-\frac{9}{4}$ ;  $-\frac{11}{6}$  $+\frac{1}{7}; -\frac{11}{3}; +\frac{6}{2}; +\frac{13}{5}; -\frac{9}{4}; -\frac{11}{6}.$
- 

2) Calcula il valore dell'espressione.  
\na) 
$$
\frac{1}{5} - \frac{1}{4} + \left(\frac{2}{5} - \frac{3}{10}\right) - \left[\frac{2}{20} - \left(\frac{1}{4} + \frac{1}{5}\right)\right] - \frac{2}{5} + \frac{1}{4} - \left(\frac{3}{2} - \frac{5}{4}\right)
$$
 [0]

b) 
$$
\left[ \left( \frac{1}{5} - \frac{2}{3} \right) : \left( \frac{4}{5} - 2 \right) \right] \cdot \frac{6}{7} - \frac{4}{5} - \left[ \frac{1}{3} + \frac{2}{5} - \left( -\frac{1}{4} \right) \cdot \frac{2}{3} \right] + \frac{11}{30} \right]
$$
 [-1]

c) 
$$
\left[\left(\frac{1}{7} - \frac{2}{4}\right) \cdot \left(\frac{3}{2} - \frac{1}{3}\right)\right] \cdot \frac{5}{6} + \frac{1}{4} - \frac{3}{2} - \left[\frac{1}{3} \cdot \left(2 + \frac{1}{4}\right) - \frac{2}{3}\right] - \frac{1}{6}
$$
  $[-2]$ 

$$
\mathbf{d) } \qquad \left\{ \left[ \left( \frac{4}{5} \right)^2 \cdot \left( \frac{4}{5} \right)^3 \right]^2 \cdot \left( \frac{4}{5} \right)^8 + \frac{4}{5} \right\} \cdot \left( \frac{6}{5} \right) - 1 + \frac{2}{3} \qquad \qquad \left[ \frac{13}{15} \right]
$$

e) 
$$
\left\{ \left[ \left( \frac{1}{25} \right)^3 \cdot \left( \frac{1}{25} \right)^3 \right] : \left( \frac{1}{25} \right)^5 \right\} : \left( \frac{2}{5} \right)^4 + \frac{1}{16} - \frac{2}{3} + \frac{1}{8}
$$

f) 
$$
\frac{1}{3}:\left[\left(\frac{2}{3}\right)^4 \cdot \left(\frac{3}{4}\right)^2 : \left(\frac{1}{2}\right)^3 + \frac{10}{9}\right]^2 + \left(\frac{1}{3} - 1\right)^3 : \frac{(-2)^5}{9}
$$

g) 
$$
\frac{2}{3}:\left[\left(\frac{7}{4}\right)^2 \cdot \left(-\frac{4}{7}\right)^3 \cdot \left(\frac{6}{7}\right) + \frac{4}{3}\right]^3 - \left(\frac{1}{4} - 1\right)^2 \cdot \frac{3}{(-4)^2}
$$
  $\left[-\frac{3}{4}\right]$ 

3) Calcola il valore della seguente espressione, assegnando alle lettere i valori indicati a fianco.

$$
A \qquad \left(\frac{a}{b}\right)^2 - \frac{b}{a-1} \cdot \frac{a}{b-2}; \qquad a = -\frac{3}{4}, \ b = \frac{3}{2}.
$$

B 
$$
\left(\frac{25a}{3b}\right)^2 + \frac{a}{1-a} \cdot \frac{b}{b+3}
$$
;  $a = \frac{2}{5}, b = -\frac{5}{2}$ .  $\left[-\frac{14}{9}\right]$ 

4) Traduci in espressione la seguente frase, poi calcolane il valore.

A. Dividi per 4 il prodotto di $\frac{2}{7}$ 5 per il risultato della sottrazione di  $\frac{4}{5}$ 3 al prodotto di 4 5 per la differenza tra 7 e  $\frac{1}{5}$ , 3 sottrai poi al risultato  $\frac{2}{3}$ . 3 4 15  $\left[-\frac{4}{15}\right]$ 

B. Sottrai $\frac{7}{7}$ 5 di *a* ai  $\frac{3}{5}$ 2 di *b*, dividi poi il risultato per i 47 2 del cubo di *c*;

$$
a=-\frac{1}{2}, \qquad b=\frac{1}{18}, \qquad c=-\frac{1}{2}.
$$

5) Calcola il valore dell'espressione applicando le proprietà delle potenze.

A. 
$$
\left\{\left[\left(\frac{1}{5}\right)^2 \cdot \left(\frac{15}{2}\right)^2\right]^{-1} \cdot \left[\left(\frac{9}{5}\right)^3 \cdot \left(\frac{6}{5}\right)^3\right]\right\}^{-1} \cdot \left(\frac{2}{3}\right)^2
$$
 
$$
\left[\frac{8}{27}\right]
$$

B. 
$$
\left\{\left[\left(\frac{2}{7}\right)^3:\left(\frac{7}{2}\right)^{-2}\right]^2:\left[\left(\frac{2}{5}\right)^2:\left(\frac{20}{7}\right)^2\right]^{-1}\right\}:\left(\frac{5}{2}\right)^2 \qquad \qquad \left[\frac{1}{100}\right]
$$

C. 
$$
\left[\left(1-\frac{1}{4}-\frac{5}{12}\right)^3:\left(\frac{1}{3}-\frac{1}{2}\right)^2-\left(\frac{3}{2}\right)^{-2}\right]:\left\{\left[\left(-4\right)^{-3}:\left(\frac{1}{8}-\frac{3}{4}\right)-\frac{2}{5}\right]^2\cdot\left(-\frac{4}{3}\right)^3\right\}\right\}
$$
  $\left[-\frac{8}{3}\right]$ 

D. 
$$
\left\{\left[(-3)^2:\left(\frac{13}{15}+\frac{1}{3}\right)+2^{-1}\right]^2:(-2)^9\right\}:\left\{1-(-4)^{-3}:\left[\frac{5}{8}-\left(\frac{3}{7}\right):\left(-\frac{3}{7}\right)-\frac{3}{2}\right]\right\}
$$
  $\left[-\frac{1}{9}\right]$ 

6) Trasforma in numeri decimali le seguenti frazioni.

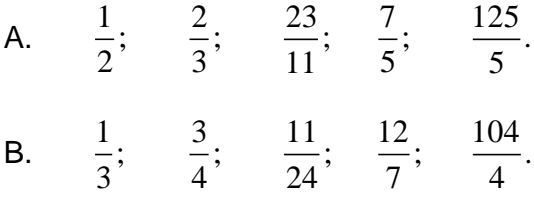

7) Trasforma i seguenti numeri decimali in frazioni.

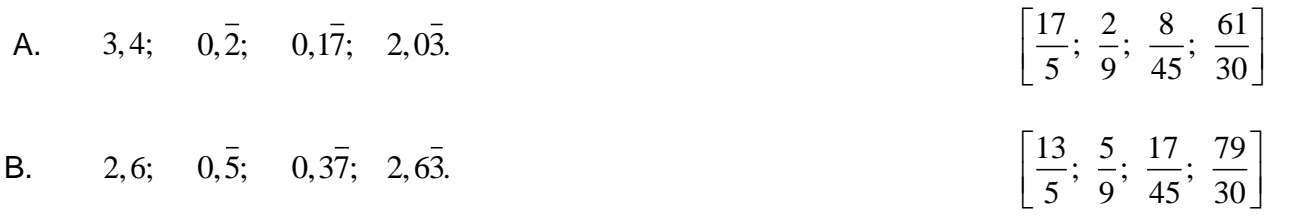

8) Calcola il valore della seguente espressione.  
A. 
$$
\left[ (0, \overline{2} + 0, 2 - 0, 13\overline{8}) : \frac{17}{12} + 0, 12\overline{7} + \frac{7}{11} \right] : 4, 8\overline{1} + 1 - \frac{1}{2}
$$
  $\left[ \frac{7}{10} \right]$ 

B. 
$$
\frac{1}{2} + 0.8 : \left[ \left( 0.136 + 0.5 - \frac{3}{11} \right)^2 : \left( 0.05 + \frac{13}{18} - 0.045 \right) \right]
$$
  $\left[ \frac{49}{10} \right]$